# Construire les explications de texte linéaires à distance :

# quelques propositions d'activités et d'outils numériques

*REMARQUE : Les modalités présentées ci-dessous peuvent pour la plupart être réalisées grâce à l'ENT OCCITANIE dont les fonctionnalités permettent de travailler à distance: des liens vers des tutoriels vous expliquent les démarches pas à pas pour préparer une activité, construire un cours sur l'ENT, enregistrer un document.*

### Quelle contextualisation à distance ? Avec quels outils ?

**Rappel** : L'objectif est de réfléchir à **ce dont l'élève a besoin pour comprendre les enjeux du texte**. Ces éléments peuvent être donnés par l'enseignant sous la forme d'une ressource ou faire l'objet d'un travail de recherche individuel, collectif ou réparti dans la classe.

Exemple d'éléments de contextualisation pour le poème « Parfum exotique » (*Les Fleurs du mal*) dans le parcours « Alchimie poétique : la boue et l'or » :

- Jeanne Duval « la Vénus noire », au-delà le cycle Duval dans l'œuvre, Baudelaire et les femmes.
- Les îles et le voyage de jeunesse aux Mascareignes, au-delà le mythe de l'île dans la littérature, l'héritage du XVIIIe : *Le Supplément au voyage de Bougainville* de Diderot, *Paul et Virginie* de Bernardin de Saint Pierre…

#### **Quand contextualiser ?**

Sylviane Ahr, *Former à la lecture littéraire* (Nouvelle édition Canopé 2018) montre, avec l'exemple d'une classe de première, que la contextualisation peut intervenir dans un second temps après une première approche favorisant une prise en compte personnelle du texte qui peut être par exemple une proposition de lecture psychoaffective. Exemples : De quel personnage vous sentez-vous le plus proche ? Approuvez-vous l'attitude de … ? qu'auriez-vous fait à la place de … ? La contextualisation permet alors de répondre aux questions induites par le travail sur le texte. « En définitive, gain ou perte de temps pour la préparation orale du baccalauréat ? On peut faire l'hypothèse que tout dispositif qui vise à rendre l'élève plus actif, vraiment réactif, plus responsable de sa lecture est bénéfique. » (*Opus cité* page 87)

#### **Déclinaison concrète à distance**

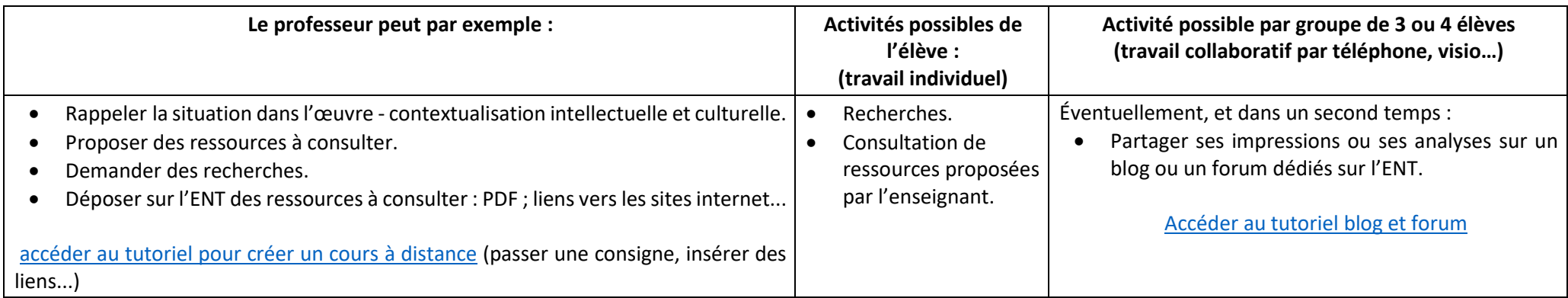

## Comment faire travailler la lecture oralisée ? Quelques pistes

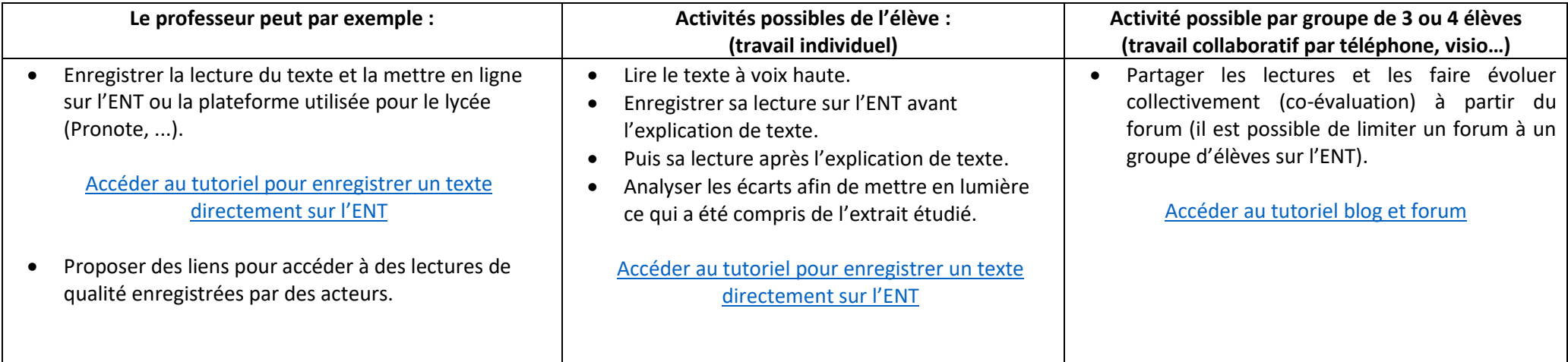

## Propositions d'entrées variées dans l'étude du texte pour impliquer les élèves

**Présupposé : il n'est pas nécessaire que la classe construise totalement avec l'enseignant l'explication linéaire, l'enjeu est que les élèves travaillent le texte, appréhendent les éléments marquants de l'écriture et de la thématique de l'extrait.** 

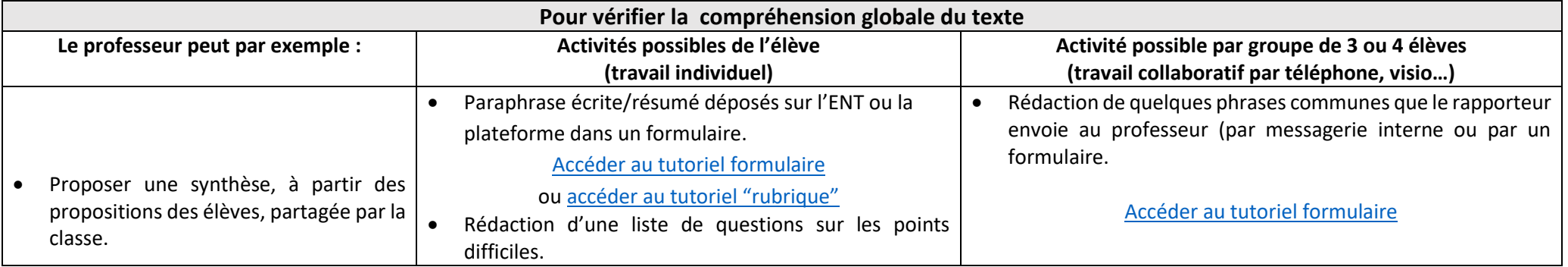

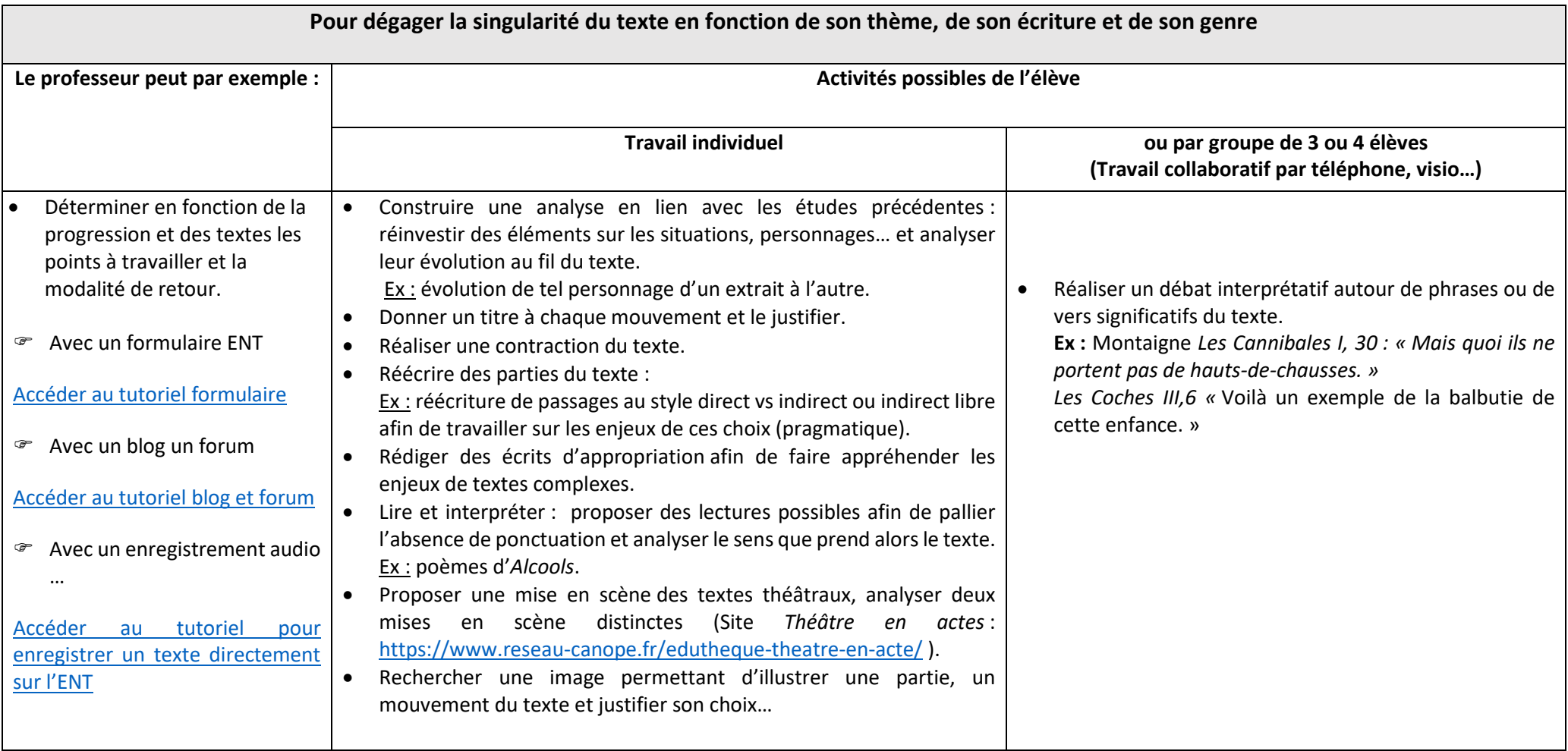

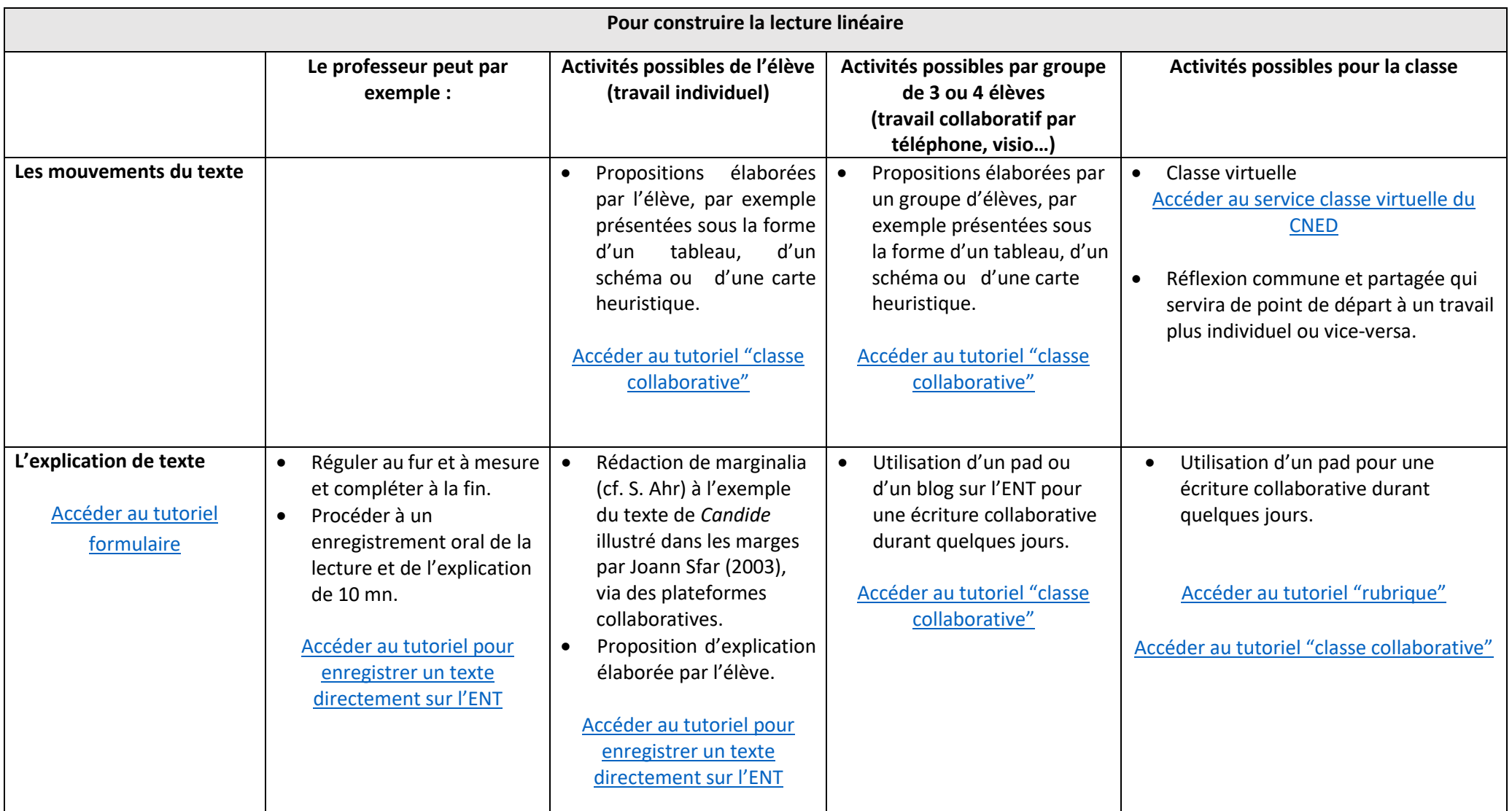

**Les tutoriels :** 

Accéder au [tutoriel pour créer un cours à distance](https://mediacenter.ac-montpellier.fr/videos/?video=MEDIA200310122454125)

[Accéder au tutoriel blog et forum](https://mediacenter.ac-montpellier.fr/videos/?video=MEDIA190612005710357)

[Accéder au tutoriel formulaire](https://www.pearltrees.com/t/mon-ent-occitanie/evaluer/id29726538#l334)

[Accéder au tutoriel "rubrique"](https://mediacenter.ac-montpellier.fr/videos/?video=MEDIA200315070256242)

[Accéder au tutoriel pour enregistrer un texte directement sur l'ent](https://mediacenter.ac-montpellier.fr/videos/?video=MEDIA190617201853862) [Accéder au tutoriel "classe collaborative"](https://mediacenter.ac-montpellier.fr/videos/?video=MEDIA191230190723412) 

**La classe virtuelle su CNED :**

[Accéder au service](https://lycee.cned.fr/login/index.php) classe virtuelle du CNED